, tushu007.com <<完全掌握Eclipse项目开发实战>>

书名:<<完全掌握Eclipse项目开发实战>>

- 13 ISBN 9787030247100
- 10 ISBN 7030247108

出版时间:2009-8

页数:429

字数:675000

extended by PDF and the PDF

http://www.tushu007.com

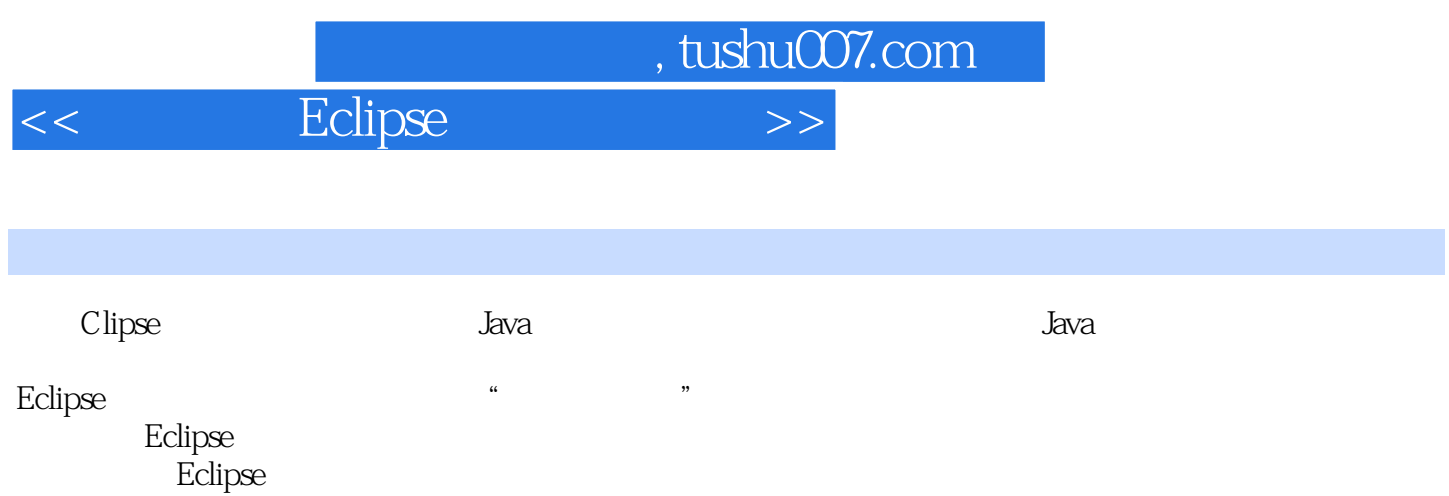

Eclipse

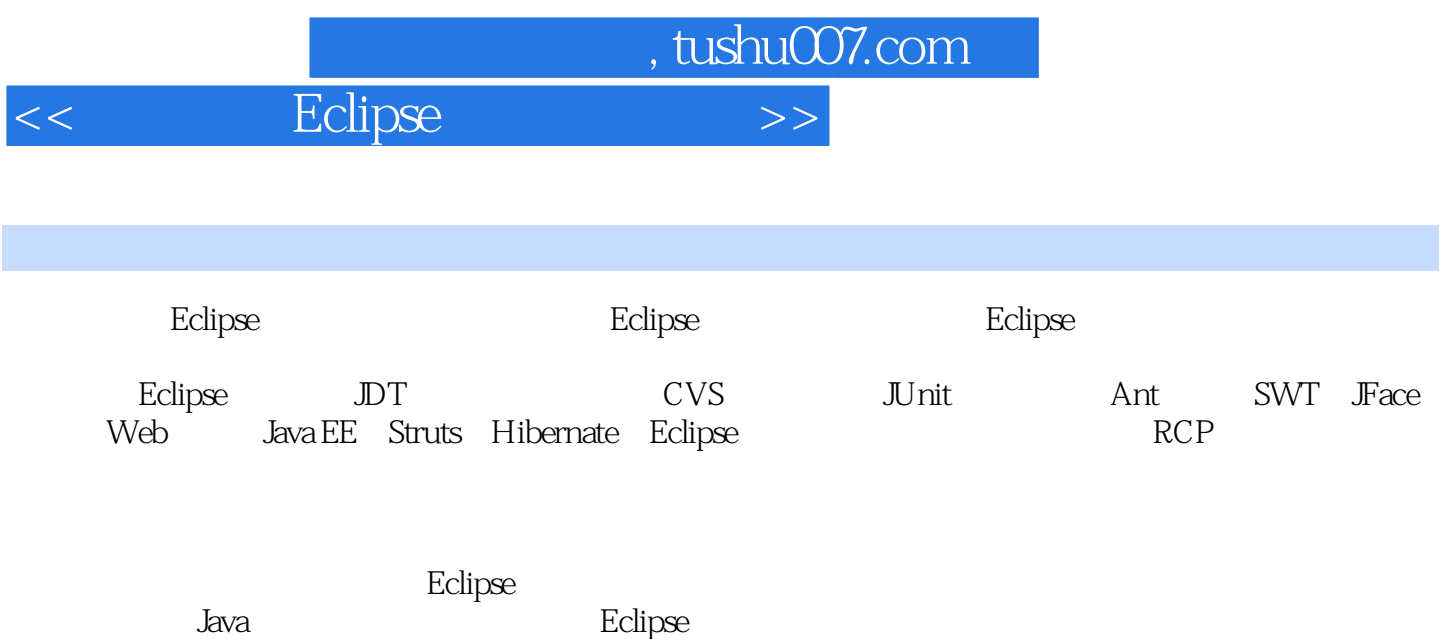

*Page 3*

, tushu007.com

## Eclipse

CHAPTER 01 Eclipse 1.1 Eclipse 1.2 Eclipse 1.3 Eclipse 1.4 Eclipse 1.5 Eclipse 1.6 Eclipse 1.61 Eclipse 1.6.1 Eclipse 1.6.2 Eclipse —JDK的安装和配置 1.6.3 安装Eclipse 1.6.4 安装Eclipse的多国语言包 1.6.5 使用Eclipse文档  $1.7$  CHAPTER 02 Eclipse  $(IDE)$  2.1 Eclipse 2.2 IDE  $2.21$  2.2.2  $2.2$   $2.3$   $2.3$   $2.3$   $2.3$   $2.3$ 2.3.2 2.3.3 2.3.4 2.3.5 2.4 Eclipse 2.4.1 2.4.2 EclipseqbOil 2.5 Eclipse 2.5.1 JDE核心插件——Work Bench UI、Resource Management 2.5.2 SWTDesigner插件 2.5.3 JDT  $254$ CDT 26 CHAPTER OS DT Java  $31$  DT 3.2 DT  $32.1$  DT  $32.2$  DT  $3.3$  DT  $3.31$ 的Java项目 3.3.2 创建新的Java类 3.3.3 编写Java代码 3.3.4 创建和查看Javadoc文档 3.4 如何  $341 \t 342 \t 35 \t 351$  $352$   $353$   $354$   $355$   $356$  $36$  3.7 and  $37$  3.7.1 and  $37.2$  $38$  3.81  $382$  3.9 3.9.1 CalculatorGUI 3.9.2 Calculator 3.10 CHAPTER 04 CDT  $C/C_{++}$  CHAPTER 05 CVSCHAPTER 06 JUnit CHAPTER 07 Eclipse Ant CHAPTER 08 API-SWTCHAPTER O9 SWT CHAPTER 10 SWT CHAPTER 11 Eclipse JFace CHAPTER 12 Eclipse J2EE CHAPTER 13 Eclipse Struts CHAPTER 14 Eclipse Spring CHAPTER 15 Eclipse HibernateCHAPTER 16 Eclipse CHAPTER 17 Eclipse CHAPTER 18 Eclipse RCp

<<完全掌握Eclipse项目开发实战>>

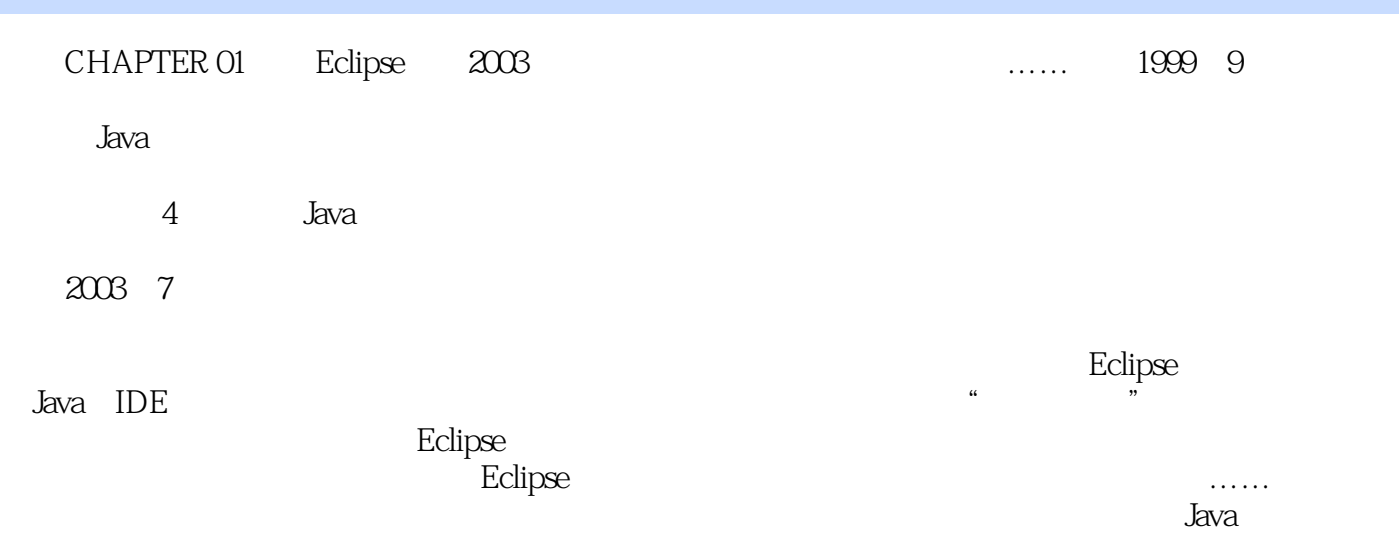

 $,$  tushu007.com

 $,$  tushu007.com

<< Eclipse

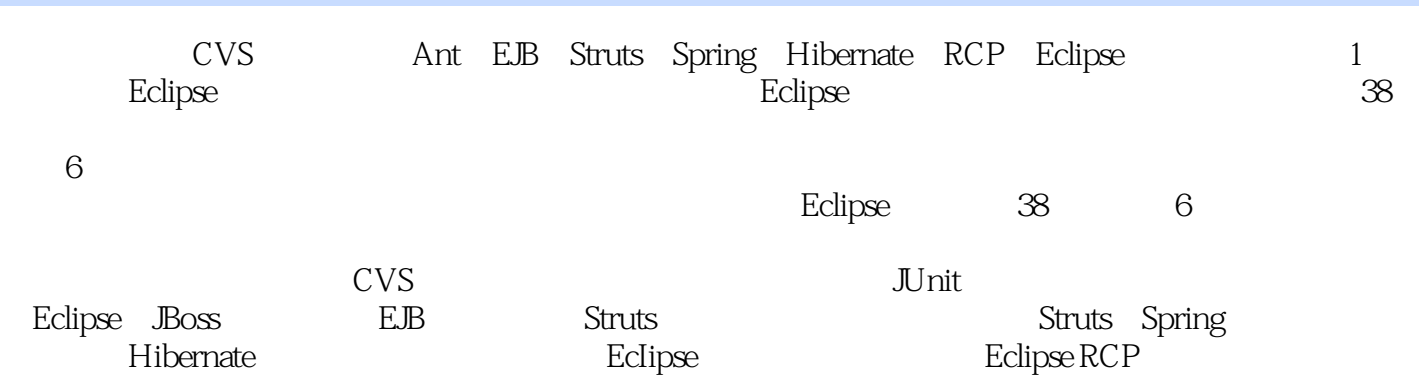

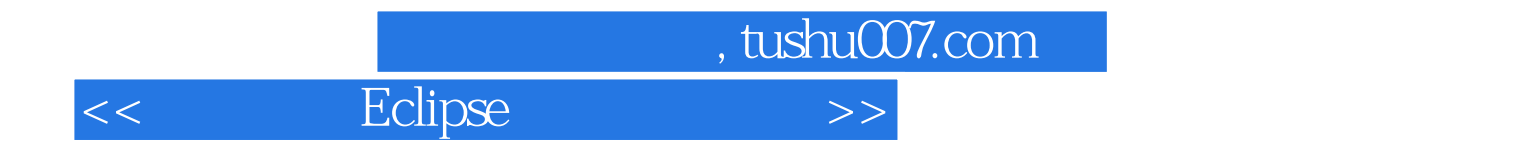

本站所提供下载的PDF图书仅提供预览和简介,请支持正版图书。

更多资源请访问:http://www.tushu007.com